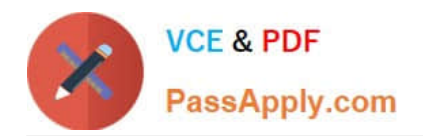

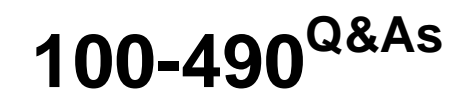

Supporting Cisco Routing & Switching Network Devices

# **Pass Cisco 100-490 Exam with 100% Guarantee**

Free Download Real Questions & Answers **PDF** and **VCE** file from:

**https://www.passapply.com/100-490.html**

100% Passing Guarantee 100% Money Back Assurance

Following Questions and Answers are all new published by Cisco Official Exam Center

**C** Instant Download After Purchase

- **83 100% Money Back Guarantee**
- 365 Days Free Update
- 800,000+ Satisfied Customers

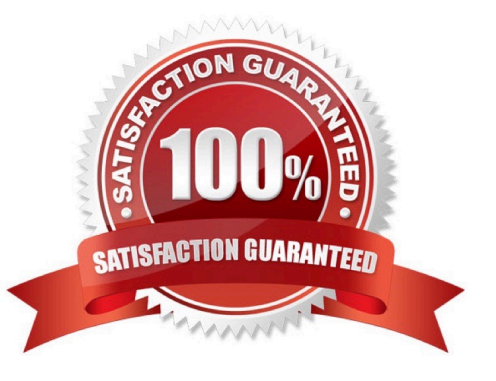

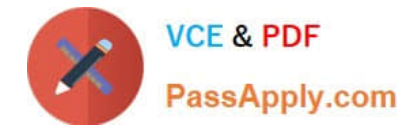

# **QUESTION 1**

Which command displays the configuration register setting?

- A. show flash
- B. show running-config
- C. show version
- D. show config-register

Correct Answer: C

# **QUESTION 2**

TFTP is a simple protocol for transferring files, such as a Cisco IOS or configuration file, from one device to another. Which device can be configured as a TFTP server?

- A. Cisco Content Engine
- B. modem
- C. Cisco router
- D. CSU/DSU
- Correct Answer: C

# **QUESTION 3**

Which set of steps best describes how to assign a static IP address to the Ethernet port on a computer?

A. From the Network and Sharing Center, click Internet Protocol (TCP/IP), and follow the New Connection

Wizard instructions.

B. From the Network and Sharing Center, click Change adapter, then double-click a local area connection. Select Internet Protocol (TCP/IP) > Properties > Use the Following Address, and then configure the IP information.

C. Click Start. Enter cmd and click OK. Enter the IP address XXX.XXX.XXX.XXX.

D. From the Network and Sharing Center, double-click Local Area Connection. Select Properties > iPass Protocol (IEEE 802.1x) > Properties > Static IP.

Correct Answer: B

#### **QUESTION 4**

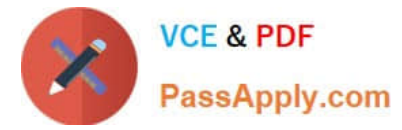

Which two IPv4 addresses can be assigned to a host computer? (Choose two.)

A. 255.255.255.255

- B. 10.1.1.20
- C. 0.0.0.0
- D. 192.168.10.15
- E. 292.10.3.4

Correct Answer: BD

# **QUESTION 5**

Which method is the fastest way to recover a software version that supports a USB flash port on a Cisco device?

- A. tftp command
- B. xmodem transfer command
- C. copy command with USB memory
- D. copy tftp flash: command

Correct Answer: C

# **QUESTION 6**

Which type of transceiver module is used for 40 Gigabit Ethernet connectivity?

A. SFP+

- B. GBIC
- C. QSFP+
- D. XFP
- Correct Answer: C

Reference: https://www.cisco.com/c/en/us/products/interfaces-modules/40-gigabit-modules/ index.html#:~:text=The%20Cisco%20QSFP%20BiDi%20transceiver,10%20Gigabit%20Ethernet%20fiber% 20infrastructure

# **QUESTION 7**

Which command shows the status of power supplies and sensor temperatures?

#### A. show hardware

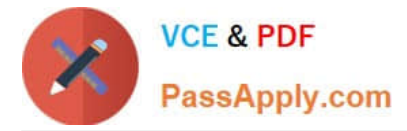

- B. show module
- C. show environment
- D. show diag
- Correct Answer: C

Reference: https://www.cisco.com/c/m/en\_us/techdoc/dc/reference/cli/n5k/commands/showenvironment.html

# **QUESTION 8**

Which type of physical connector does a Gigabit Ethernet port typically use?

- A. RJ-9
- B. RJ-45
- C. DB-25
- D. RJ-11

Correct Answer: B

# **QUESTION 9**

Which type of memory stores the decompressed form of Cisco IOS Software and the running configuration?

- A. flash
- B. ROM
- C. NVRAM
- D. DRAM
- Correct Answer: D

#### **QUESTION 10**

What is the Windows-based program that executes the ping command to test network connectivity?

- A. cmd
- B. Find
- C. Start
- D. ipconfig
- Correct Answer: A

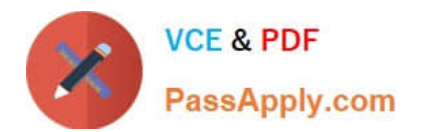

[100-490 PDF Dumps](https://www.passapply.com/100-490.html) [100-490 Practice Test](https://www.passapply.com/100-490.html) [100-490 Exam Questions](https://www.passapply.com/100-490.html)